$\checkmark$ ) Basecamp  $\hat{z}$ 

# Lc3 Basecamp - How-to, Guidelines, and Instructions

### WHAT IS BASECAMP?

Basecamp is your go-to hub for seamless teamwork, quick and direct communication with LC3 and its members, the ability to have open discussions and closer collaboration, at no cost!

Click the link below / or go to www.tinyurl.com/LC3BaseCamp

Once you have filled out the form, you will receive an invite link within the week to complete your account on Basecamp to truly stay up to date on all things LC3 and its surrounding communities & New Mexico all together.

To Sign up for LC3's Basecamp, Scan QR Code! Or go to WWW.TINYURL.COM/LC3BASECAMP

When you recieve an invite via Email, Click the Join link and see screenshots below!

> Javi Tes ail addre

launchpad.37signals.com .<br>Follow the prompts to create or add to your Basecamp Accou<sup>v</sup>

Join NM Department of Health Basecamp 4

Make a new login with my email

Or if you've used Basecamp before

Log in and join with my account

Once you receive the basecamp invite from us via Email, click weather to add LC3 to an existing account or create a new one, then input your email and password of your choosing (Arrow).

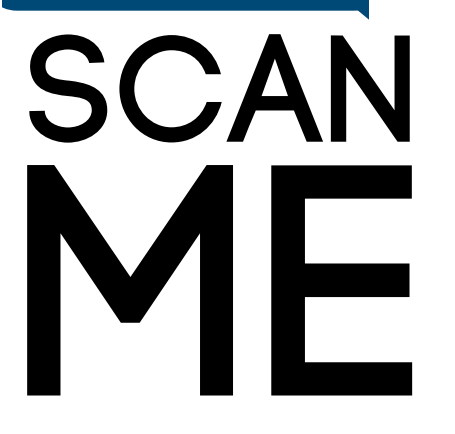

Explore Basecamp, check out our message board where we will be periodically posting articles and discussions. Explore the files and flyers and the calendar for upcoming events and trainings!

IMDOF

ned & recent projects below · View all in a list

RECENTLY VISITED

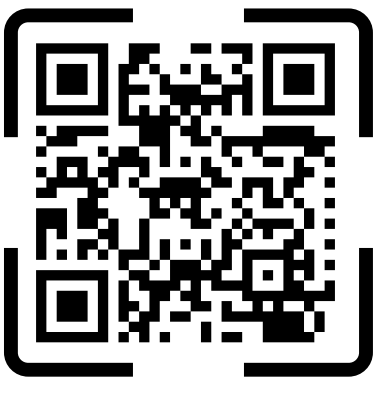

Take a tour of basecamp, check out past LC3 events in the files menu, Check out featured articles and discussions on the message board and have live conversations on the campfire board!

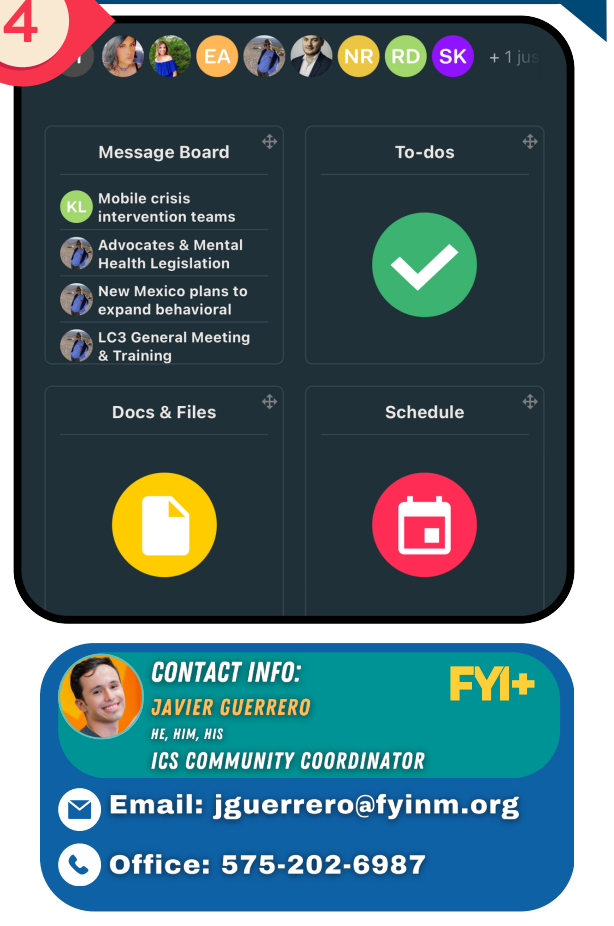

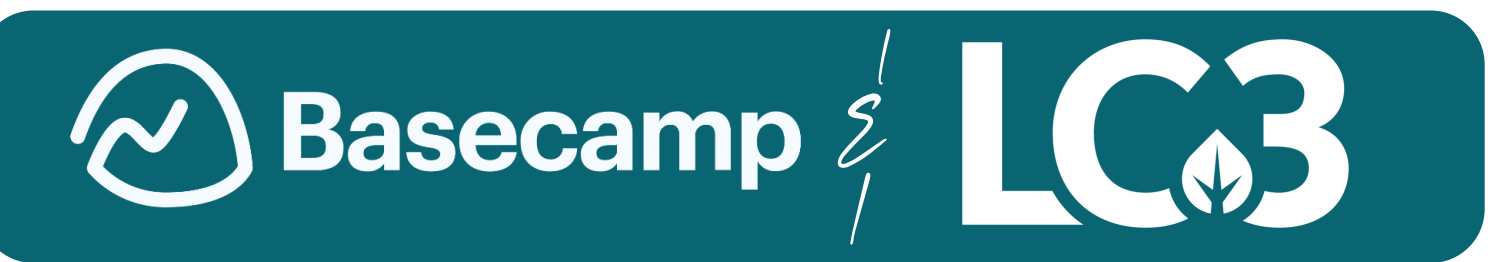

## Basecamp - Guidelines and Instructions

## What is Basecamp?

Basecamp is your go-to hub for seamless teamwork. It's where communication flows effortlessly, tasks are managed efficiently, and news and updates are easily shared. With everything in one place, staying organized and connected has never been simpler!

#### Quick FAQ / Benefits:

- Quick and Direct communication with LC3 and its members.
- Ability to have open discussions and closer collaboration.
- No Cost!

# SCA

To Sign up for LC3's Basecamp, Scan QR Code! Or go to WWW.TINYURL.COM/LC3BASECAMP

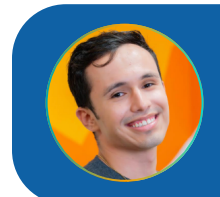

**CONTACT INFO: JAVIER GUERRERO** HE, HIM, HIS **ICS COMMUNITY COORDINATOR, FYI+** 

 $\blacktriangleright$  EMAIL: JGUERRERO@FYINM.ORG

OFFICE: 575-202-6987

**PASO DEL NORTE**<br>**HEALTH FOUNDATION** 

Basecamp + LC3

#### How to sign up?

Scan QR code or Click the link below / or go to www.tinyurl.com/LC3BaseCamp

Once you have filled out the form, you will receive an invite link within the week to complete your account on Basecamp to truly stay up to date on all things LC3, Las Cruces and its surrounding communities & New Mexico all together.

 $\sim$  ) Basecamp  $\hat{z}$ 

## Basecamp - Guidelines and Instructions

General Rules

- Be Respectful.
- Use Appropriate Language.
- Respect Privacy: Do not share personal information about yourself or others without consent. Protect your privacy and the privacy of others at all times.
- Follow Forum Guidelines: Adhere to any additional guidelines or instructions provided by forum moderators. Their decisions are final in matters of forum management.
- Report Issues: If you encounter any violations of these rules or experience any issues, report them to forum moderators promptly.

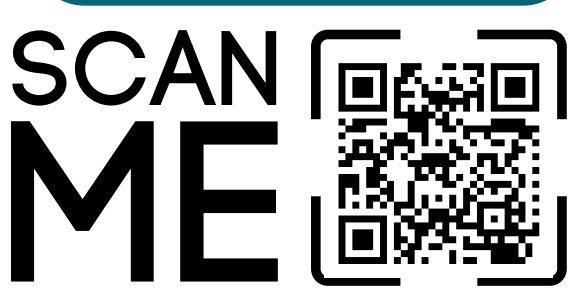

To Sign up for LC3's Basecamp, Scan QR Code! Or go to WWW.TINYURL.COM/ LC3BASECAMP

a launchpad.37signals.com ail address Follow the prompts to create **ICO DEPARTMENT OF HEAL** iavsmail.us@om or add to your Basecamp Account reate a password nned & recent projects below · <u>View all in a list</u> onfirm password RECENTLY VISITED Join NM Department of Health Basecamp 4 ∟ം<br>LC3 Make a new login with my email Or, if you've used Basecamp before Log in and join with my account Once you receive the basecamp Explore Basecamp, check out our message invite from us via Email, click board where we will be periodically posting weather to add LC3 to an existing articles and discussions. Explore the files account or create a new one and flyers and the calendar for upcoming events and trainings! **Message Board** Th  $\overline{\mathsf{J} \mathsf{T}}$ **RD SK** KL Mobile crisis intervention teams and New<br>Mexico 3 ..........<br>Katie Larimer • Feb 22 —<br>https://www.krqe.com/news/more-mobile-crisis Message Board **Zo-dos** Advocates & Mental Health Legislation vier Guerrero • Feb 20 — "As the legislative<br>ssion wrapped Thursday, New Mexico Gov. **Mobile crisis** intervention teams New Mexico plans to expand behavioral  $\boldsymbol{d}$ **Advocates & Mental** health crisis intervention teams across **Advocates & Menta**<br>Health Legislation state .<br>r Guerrero • Feb 15 — As discussed last<br>, here is more information on the HHS **New Mexico plans to** expand behavioral **LC3 General Meeting** LC3 Genera<br>& Training ∯ Docs & Files **Schedule n CONTACT INFO: EMAIL: JGUERRERO@FYINM.ORG JAVIER GUERRERO** C OFFICE: 575-202-6987 **ICS COMMUNITY COORDINATOR, FYI+** 

When you recieve an invite via Email, Click

the Join link and see screenshots below!

Basecamp + LC3

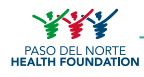